**Liebe Freunde der Maschinenstrickschule,**

**die Zeiten ändern sich und wir entwickeln uns weiter und gehen im September und Oktober zum ersten Mal mit einem Live Kurs online.**

# **DesignaKnit 9 für Brother und SilverReed verständlich und praxisbezogen**

# **Dauer und Kosten**

- **6 x je 2 Unterrichtsstunden a 45 Minuten und 15 Minuten Pause zwischen den Stunden, jeweils 17:00 – 18:45Uhr**
- **mehrere kursbegleitende Arbeitsblätter zum Download sind im Kurspreis enthalten**
- **Kosten 249,00 €**

# **Sparen sie bis zu 20%**

- **Mitglieder der "Gläsernen Strickmaschine" erhalten 10% Rabatt: Kurspreis 224,10 €** *[Hier können Sie Mitglied werden](https://strickmaschine-lernen.de/anmelden/)*
- **Wer DK von uns gekauft hat bekommt 10% Rabatt: Kurspreis 224,10 €** *[Hier können Sie DK kaufen](https://strickmaschine-shop.de/DesignaKnit-fuer-die-Strickmaschine)*
- **Wer DK bei uns gekauft hat und Mitglied ist bekommt 20% Rabatt: Kurspreis 199,20 €**

**Voraussetzung für den DK Kurs:** 

- **Grundkenntnisse in Windows**
- **DesignaKnit Professional oder Complete**

# **Kursinhalte**

# **Dienstag, 05.09.2023**

# *DesignaKnit starten*

- **Kennenlernen der Programmoberfläche**
- **Programmverzeichnis (wo finde ich was)**
- **eigene Dateien anlegen**

# **Dienstag, 12.09.2023**

## *Standard – Schnitt*

- **Vermessen und eigene Maße eintragen (ein Arbeitsblatt dazu wird in der Vorstunde zum Download bereitgestellt)**
- **Maschenprobe und Notizen**
- **Erstellung eines Modells im Standard -Schnitt nach vorgegebenen Maßen**
- **Sinnvolle Zugaben in der Schnittweite**

### **Dienstag, 19.09.2023**

#### **Original -Schnitt**

- **Kennenlernen der wichtigsten Werkzeuge**
- **Das Modell des Standardschnitts im Originalschnitt sinnvoll anpassen**
- **Wechsel zwischen Original- und Standard-Schnitt**

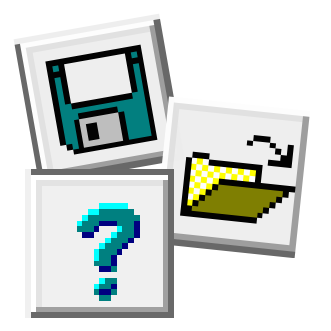

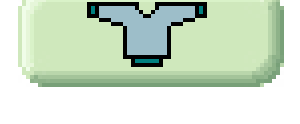

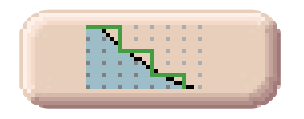

### **Dienstag, 26.09.2023**

#### *Muster Designer*

- *Kennenlernen der wichtigsten Werkzeuge*
- *Einrichten und Speichern der Farbpalette*
- *Muster Entwerfen am Beispiel von Norwegermustermuster*
- *Muster entwerfen am Beispiel von Fangmustern*
- *Muster in den Schnitt integrieren (am Beispiel von Norwegermuster)*

#### **Dienstag, 10.10.2023**

#### *Graphik Studio*

- *Ein Diagramm in ein Strickmuster umwandeln*
- *Nachbearbeitung im Muster Designer*
- *Einzelmotiv und Rapportübergänge überprüfen*
- *Spannfäden, ausfüllen großer Flächen mit kleinflächigen Mustern*

# **Dienstag, 17.10.2023**

#### *Interaktives Stricken*

- *Entwurf eines 2 Farbigen Norwegermusters*
- *Überprüfen des Musters zur Übertragung in die Strickmaschine*
- *Nadelvorwahl für Haupt- und Kontrastfarbe*
- *Einfädeln der Garne in die Fadennüsschen*
- *Muster in den Schnitt integrieren*

#### **Wir freuen uns auf euch!**

**Euer Team der Maschinenstrickschule**

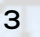

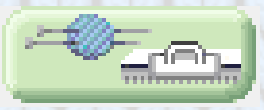

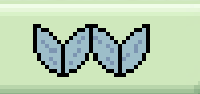

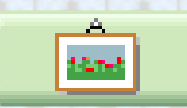